# EMI Calculator Crack Activation Code With Keygen Free Download (Final 2022)

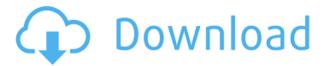

## EMI Calculator Crack Full Product Key Free [Mac/Win] [Updated]

Emission Zero Emissions is designed to quickly calculate the annual emission from your vehicle. The calculator works for gasoline, diesel and hybrid vehicles. Emission Zero Emissions is a very easy-to-use calculator for calculating your annual vehicle emissions. This calculator is in very easy language. It is light weight, and is not a resource hog. It is fast and efficient. All the inputs can be easily seen on the screen, and no graphs are required. The calculator uses very little memory and CPU, and does not slow your computer down. Features: -Calculates annual Emission for cars, trucks, and motorcycles (CNG, compressed natural gas) -Use currency units such as USD, CAD, AUD, JPY, GBP, etc. -Display emission in the units of 0.1mg/km -Print the final result on the screen -Save the calculator's result to a text file 1Description: You own an investment in the area of several hundred euros and now you want to know if it is still worth your money. This is the time to use the Emission Zero Emissions calculator. Emission Zero Emissions is designed to quickly calculate the annual emission from your vehicle. The calculator works for gasoline, diesel and hybrid vehicles. Emission Zero Emissions is a very easy-to-use calculator for calculating your annual vehicle emissions. This calculator is in very easy language. It is light weight, and is not a resource hog. It is fast and efficient. All the inputs can be easily seen on the screen, and no graphs are required. The calculator uses very little memory and CPU, and does not slow your computer down. Features: -Calculates annual Emission for cars, trucks, and motorcycles (CNG, compressed natural gas) -Use currency units such as USD, CAD, AUD, JPY, GBP, etc. -Display emission in the units of 0.1mg/km -Print the final result on the screen -Save the calculator's result to a text file Design Features: The Emission Zero Emissions calculator is easy to use and understand. It's designed to give you the information you need quickly and effectively. The vehicle's emissions calculator is a simple and easy to use tool. You want to know if your vehicle is generating polluting emissions. You want to see the emissions of your vehicle over time.

## **EMI Calculator Incl Product Key For PC**

EMI Calculator is a software utility that lets you easily calculate the monthly cost of an EMI mortgage and decide if it is affordable for you. It includes a thorough and highly customizable user interface that lets you quickly add any amount you want to borrow, and view the results in just a few simple steps. The app also includes a graph that shows the break-up of the total payment, including the total principal loan, the total interest, and the monthly payment. Features: • Graph to view monthly payment • In-app calculator for all amounts from 1000 rupees to 50 crore rupees • Interest rate in 1.50% per month, 2.50% per month, 3.50% per month, 4.50% per month • Total repayment of principal loan and total interest • Total payment is the sum of the principal loan plus the total interest • Compare Total Payment to monthly income • Calculate affordability by taking the monthly EMI into account and your monthly income • Save data on your SD Card in user defined file name • Save multiple calculations per application • Calculate EMI at any point in time • Customizable font size and color • Set color and type of font • Highlighted and formatted values • Calculate in different currencies • Support Hindi, English, French, Spanish, Dutch, German, and Chinese languages Related Software Emi calculator shows your total amount of interest payable. This includes the repayment of the principal and the instalments on the instalment plan. This calculator is a very easy to use and can be used to calculate interest payments from any loan like term loan, home loan, car loan etc. This software is very useful to calculate Interest Rates. This simple to use and best financial calculator can be used for different financial purposes like calculating mortgage, financial loans, EMI calculation, credit card payment, etc. Bataire 2.5 Loan

Calculator is a great calculator designed to simplify the process of finding out the Bataire 2.5 monthly instalment of your loan. Bataire 2.5 Loan Calculator is easy to use, and works in a very simple and intuitive way. The calculator is designed to find out the Bataire 2.5 monthly instalment of your loan, as well as the total amount you will be repaying over the term of the loan. Rahu Calculator gives a detailed overview of your finance situation. This new finance calculator does 2edc1e01e8

## **EMI Calculator Crack Registration Code**

With EMI Calculator, you can calculate your monthly payments for a number of personal loans, such as home, auto, and business loans. This great app includes loan type calculations, a tip calculator, and loan analysis to help you find the best loan option for your needs. The user interface is easy to understand and allows you to quickly enter your loan amount and payment frequency. This app has simple yet powerful features, such as the ability to break the cost down by principal and interest. Date Added Currently Available In Tip Categories App Suggestions By entering my email address I agree that I would like to receive emails about Appbrain's promotions, products and special offers. Appbrain may use my personal data to provide me with these emails. You can unsubscribe at any time. Appbrain's privacy policy is available at MongoDB find all embedded documents matching condition I have following MongoDB document in a collection: { " id": ObjectId("5ea02a53c2bd3349db3457b8"), "userId": ObjectId("5ea02a50c2bd3349db3457b7"), "result": "accepted" } I have used below query to find all documents with "result" of "accepted" db.users.find({ "userId" : ObjectId("5ea02a50c2bd3349db3457b7") }, { "result" : { \$elemMatch: { \$eg: "accepted" } } }).sort({ "\_id" : 1 }) but I get an error saying SyntaxError: Unexpected token \$elemMatch What's the correct way of doing this? Thanks in advance! A: You're correct. As far as I know, you can only perform \$elemMatch inside a \$query. You can't have the \$elemMatch query inside an \$indexLookup guery, as it is explained in the documentation. You can, however, use the \$

https://reallygoodemails.com/hisnapecba

https://techplanet.today/post/dvdstvler-23-1-setup-key-work

https://techplanet.today/post/link-xforce-keygen-cfd-2019-x86-x64

https://tealfeed.com/rumble-racing-ps2-hot-download-torrent-860bm

https://techplanet.today/post/dragon-ball-z-little-fighter-v25-download-top

https://tealfeed.com/amd-radeon-hd-6740m-driver-os0ve

https://techplanet.today/post/descarga-gratis-el-rational-rose-portable-para-windows-7-32-bits https://jovme.io/exsperresri

https://techplanet.today/post/3d-frog-frenzy-download-new-windows-7

 $\frac{https://techplanet.today/post/adobe-master-collection-cc-2015-rus-eng-update-3-by-m0nkrus-t-rar-2021}{(2015)}$ 

https://joyme.io/congniomtersro

 $\frac{https://techplanet.today/post/a-haunting-discovery-channel-full-episodes-in-hindi-download-ho}{t}$ 

https://reallygoodemails.com/wolfmiqgilbi

https://tealfeed.com/metodologi-penelitian-kesehatan-notoatmodjo-pdf-download-rchid

#### What's New in the?

Calculates your payment for the term of a loan (or line of credit), based on your monthly payments, the interest rate, and the term of the loan. Description: Calculates your payment for the term of a loan (or line of credit), based on your monthly payments, the interest rate, and the term of the loan. Details: Version 1.1.17Added: Support to Calculate loan payment for the following languages: - French, Swedish Version 1.1.16Added: Support to Calculate loan payment for the following languages: - German, Indonesian Version 1.1.15Added: Support to

Calculate loan payment for the following languages: - Czech, Bulgarian Version 1.1.14Added: Support to Calculate loan payment for the following languages: - Polish Version 1.1.13Added: Support to Calculate loan payment for the following languages: - English Version 1.1.12Added: Support to Calculate loan payment for the following languages: - Dutch Version 1.1.11Added: Support to Calculate loan payment for the following languages: - Farsi Version 1.1.10Added: Support to Calculate loan payment for the following languages: - Dutch Version 1.1.9Added: Support to Calculate loan payment for the following languages: - Ukrainian Version 1.1.8Added: Support to Calculate loan payment for the following languages: - Hebrew Version 1.1.7Added: Support to Calculate loan payment for the following languages: - Czech Version 1.1.6Added: Support to Calculate loan payment for the following languages: - Arabic, Chinese (Simplified), Japanese Version 1.1.5Added: Support to Calculate loan payment for the following languages: - French, Dutch, German, Greek, Swedish, Russian Version 1.1.4Added: Support to Calculate loan payment for the following languages: - Italian Version 1.1.3Added: Support to Calculate loan payment for the following languages: - Hungarian, Swedish Version 1.1.2Added: Support to Calculate loan payment for the following languages: - Spanish Version 1.1.1Added: Support to Calculate loan payment for the following languages: - Greek, Ukrainian Version 1.1.0Added: Support to Calculate loan payment for the following languages: - English, Polish, Spanish, Brazilian Portuguese, Danish, Finnish, Portuguese, Turkish, Turkish, Norwegian Version 1.0.7Added: Support to Calculate loan payment for the following languages: -

#### **System Requirements For EMI Calculator:**

Install instructions and a tutorial on how to use the camera: Downloads: This addon has been tested with Minecraft Forge 1.7.2/1.7.4 and should also work with earlier versions, but I don't know how the functionality might change over time. Compatibility: This addon is compatible with Minecraft Forge 1.7.2 and 1.7.4. I've seen users say that it also works with 1.6.2. It may or may not work with earlier versions. As always, don

#### Related links:

 $\frac{https://kundeerfaringer.no/wp-content/uploads/2022/12/ExpressVPN-for-Chrome.pdf}{https://yogahareketleri.com/wp-content/uploads/2022/12/Mp3-Tagger-Torrent-Activation-Code-For-PC.pdf}$ 

 $\frac{https://moronencaja.com/wp-content/uploads/2022/12/Matrix-Screen-Saver-Crack-For-Windows-March 2022.pdf}{}$ 

https://shobaddak.com/wp-content/uploads/2022/12/hirwhit.pdf

https://kooperativakosjeric.rs/wp-content/uploads/2022/12/herttama.pdf

http://www.reiten-scheickgut.at/batch-audio-silence-remover-crack-license-key-full-download/

https://www.santafe-roma.it/wp-content/uploads/2022/12/pallattl.pdf

https://fotofables.com/wp-content/uploads/2022/12/javcar.pdf

https://malekrealty.org/step-export-for-autocad/

http://maitemach.com/?p=2268